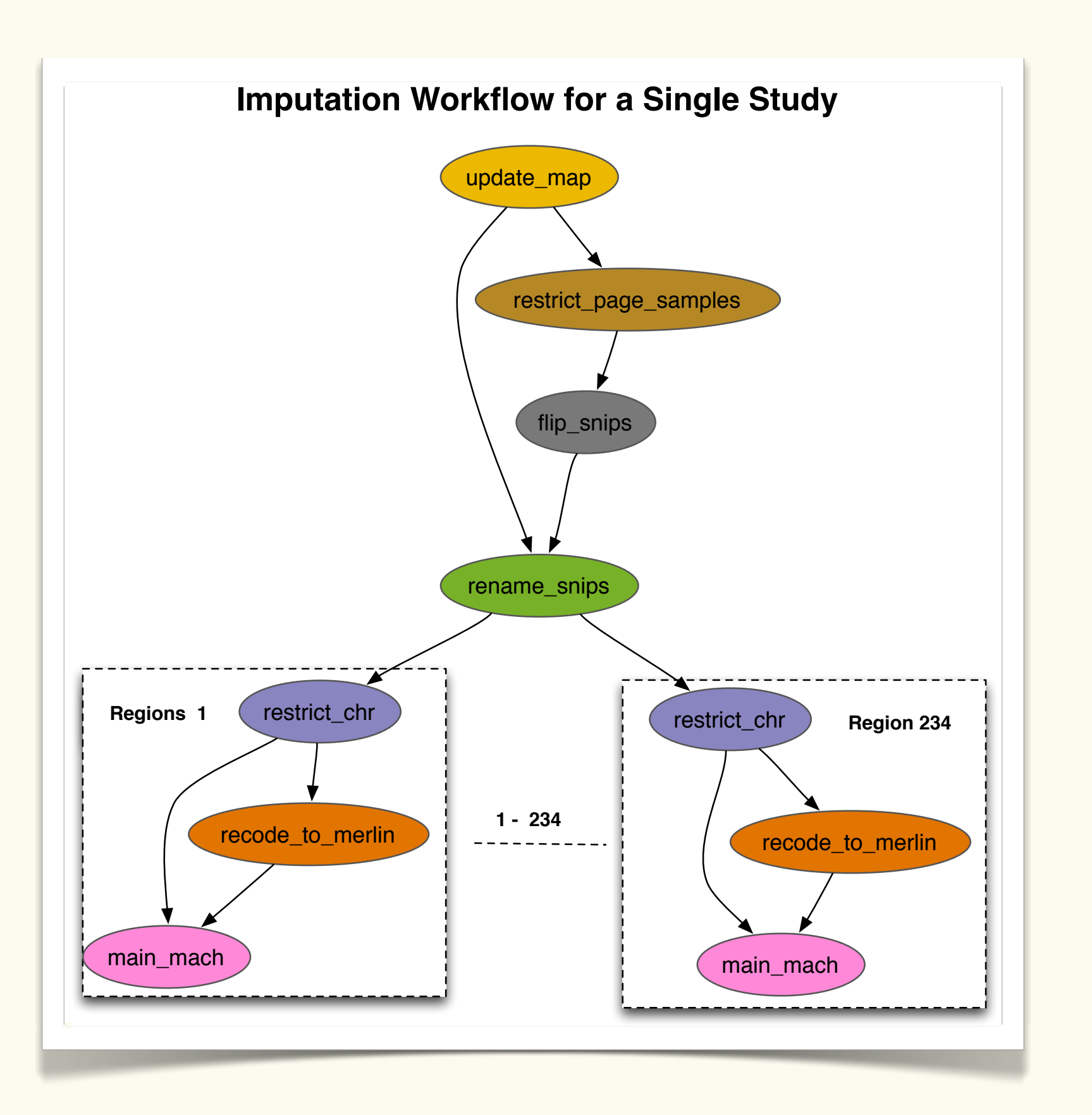

# Conducting Large-Scale Imputation Studies on the Cloud

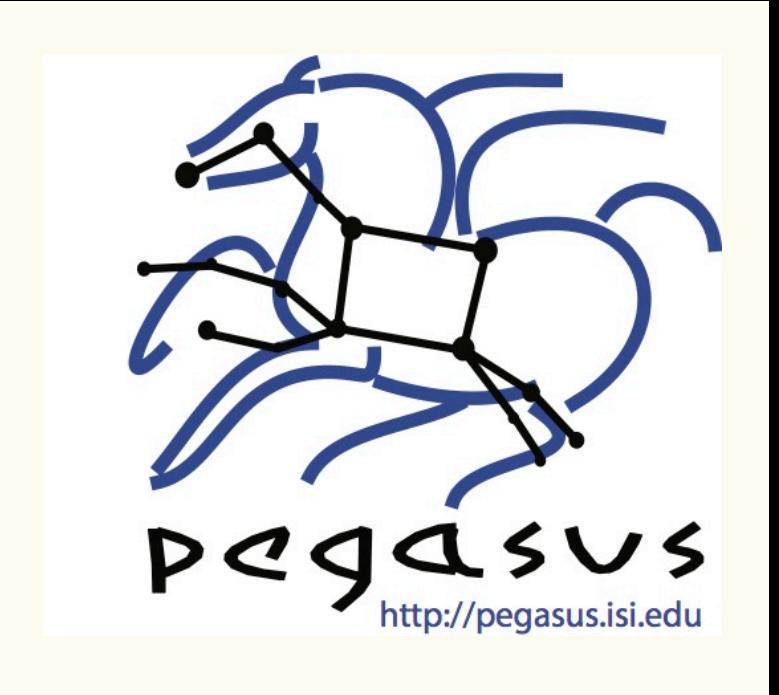

PAGE Steven Buyske<sup>1,2</sup>, Karan Vahi<sup>3</sup>, Ewa Deelman<sup>3</sup>, Ulrike Peters<sup>4</sup>, & Tara Matise<sup>2</sup>

<sup>1</sup>Department of Statistics & Biostatistics and <sup>2</sup>Department of Genetics, Rutgers University, Piscataway, NJ

<sup>3</sup>USC Information Sciences Institute, Marina del Rey, CA 4Division of Public Health Sciences, Fred Hutchinson Cancer Research Center, Seattle, WA

- Allows users to easily express multi-step computational tasks
- Describes the dependencies among the tasks
- Manages data flow

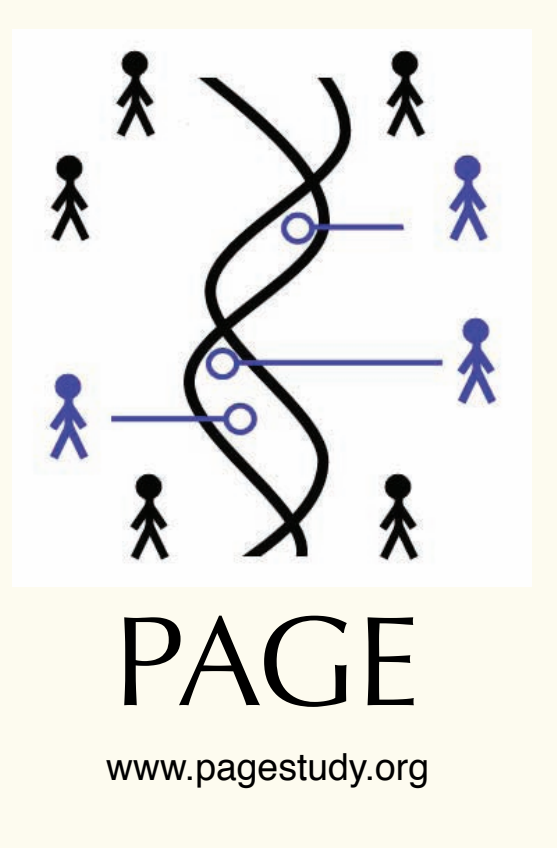

## **A Scientific Workflow**

#### **A Workflow Management System**

- Workflow description (built from an example for a single run)
- EC2 machine image with Linux, PLINK, MaCH-Admix, etc.
- Locations of the input files on the PAGE FTP server
- Study-specific input files

- Automates tasks that user could perform manually … but the workflow management system takes care of automatically
- Includes features such as retries in the case of failures—avoids the need for user intervention
- Can itself include error checking
- Utilizes many resources from one user action while maintaining complex job interdependencies and data flows
- time

- **Transferred on demand by Pegasus first** to S3 (Amazon cloud storage system)
- Grabbed by worker nodes
- Large reference files used for all runs (e.g., 1KGP reference panel)
	- transferred once to S3
	- grabbed directly from S3 by the jobs on the worker nodes
- Output files produced by worker nodes are pushed back to S3
	- debugging or deleted
	-

## **Pegasus Workflow Management System**

- Collaboration between USC and the Condor Team at UW Madison
- Maps a resource-independent "abstract" workflow onto resources and executes the "executable" workflow
- Provides reliability—can retry computations from the point of failure (with email notification)
- Provides scalability—can handle large data and many computations
- Structures workflows for performance • Automatically captures provenance information

- Can run on resources distributed among institutions, laptop, campus cluster, grid, cloud
- pegasus.isi.edu

### **Project Inputs & Outputs**

- Test runs on small samples led to underestimation of required memory— 8.5 GB/core, or an Amazon m2.xlarge instance
- Wrappers were needed to detect silent failures in executables
- Amazon normally limits users to 20 instances at a time—our ultimate use of m2.4xlarge instances, with 8 vCPUs, kept us away from the limit

- Not the focus of the poster, but ...
- Figure shows quality in an African-American subsample

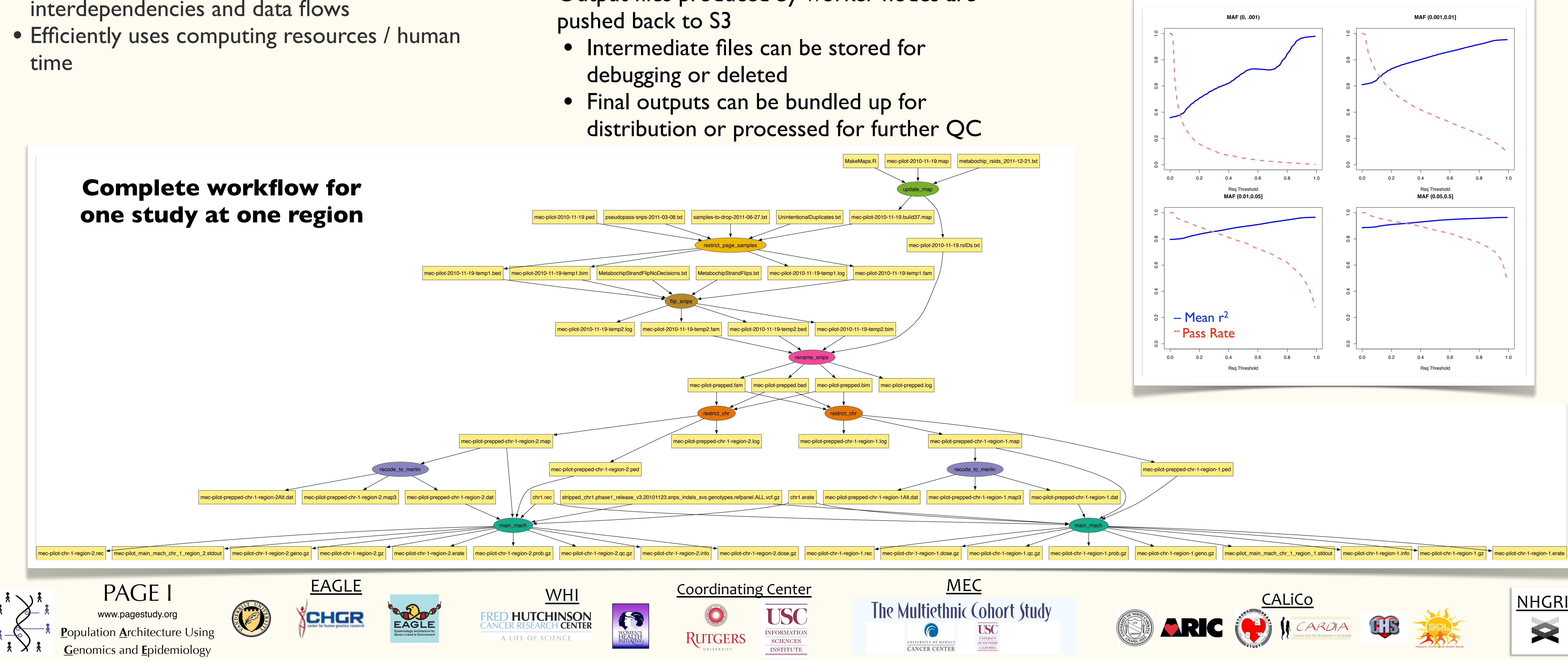

## **By the Numbers**

- ~153 days computing time (m2.4xlarge instances)
	- Would require ~1 week using 20 instances
- $- $6,000 cost$
- ~70,000 samples across 17 study/ancestry combinations in 235 regions
- ~120,000 Metabochip-genotyped SNPs in Metabochip's fine-mapping regions

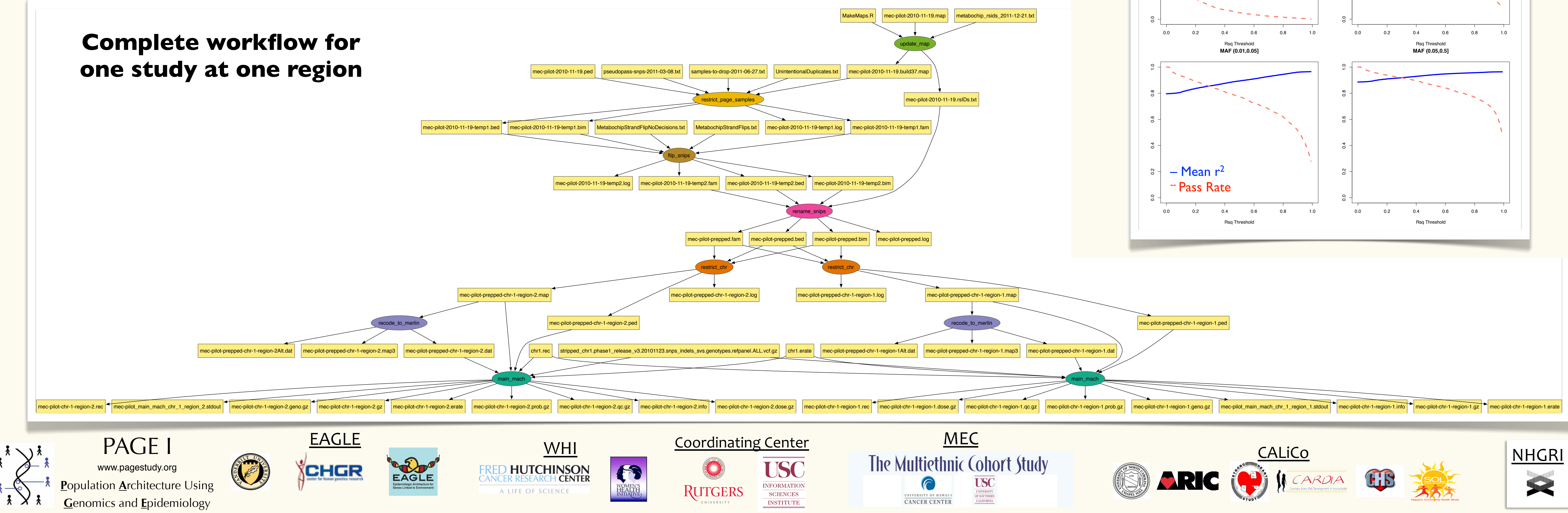

• Average of (more than)\* 340,000 additional SNPs imputed per study/ancestry group \*Some regions generated no SNPs (coding error) and have to be redone

## **Missteps**

## **Imputation Quality**

## **Background**

- PAGE has multiple studies and multiple ancestry groups genotyped on the Metabochip
- We wanted to impute the 235 fine-mapping Metabochip regions to the 1KGP cosmopolitan panel using MaCH-Admix
- Lot of data subsets makes this a logistic headache
- We decided to use the Pegasus Workflow Management System with the Amazon Elastic Compute Cloud (EC2)

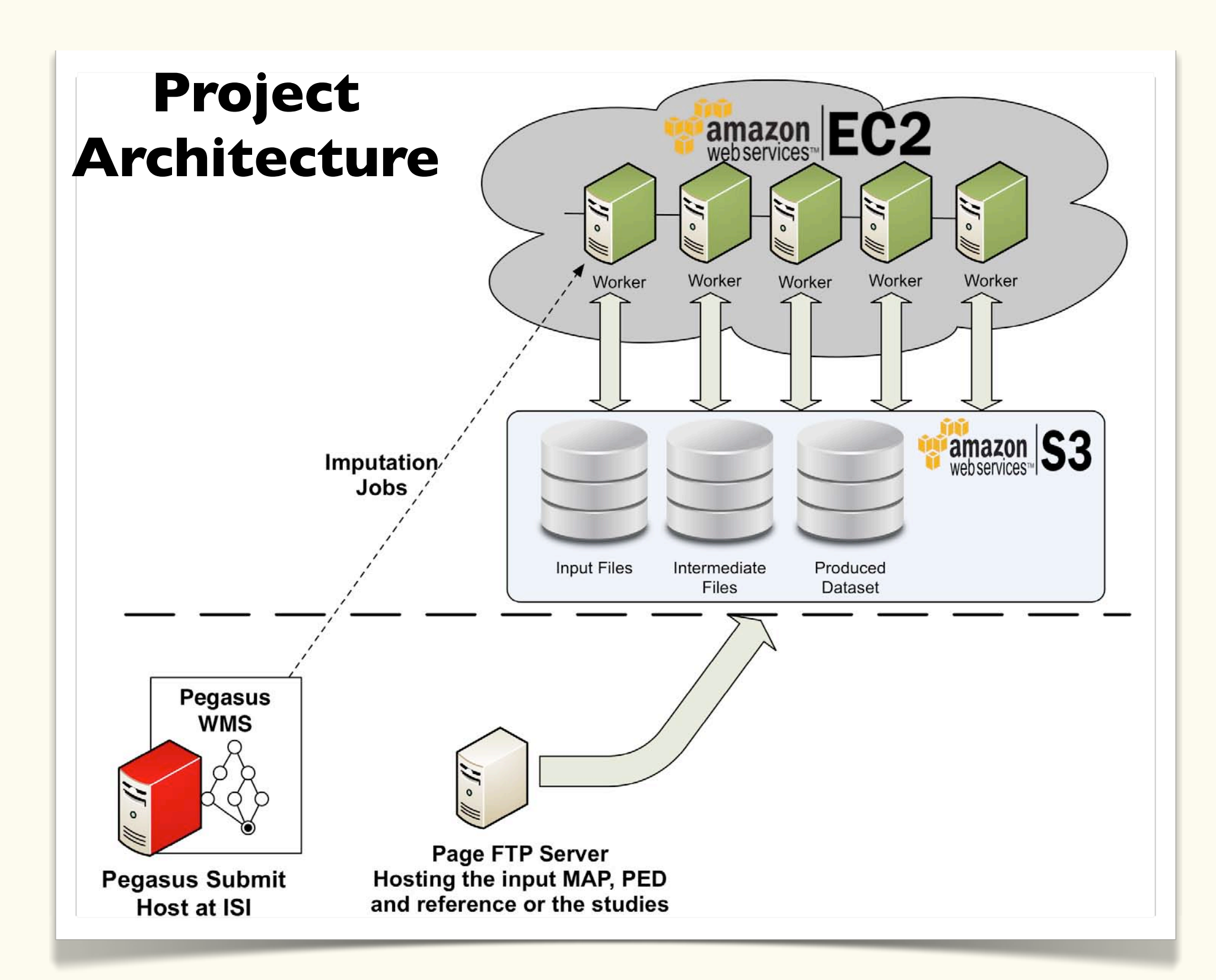

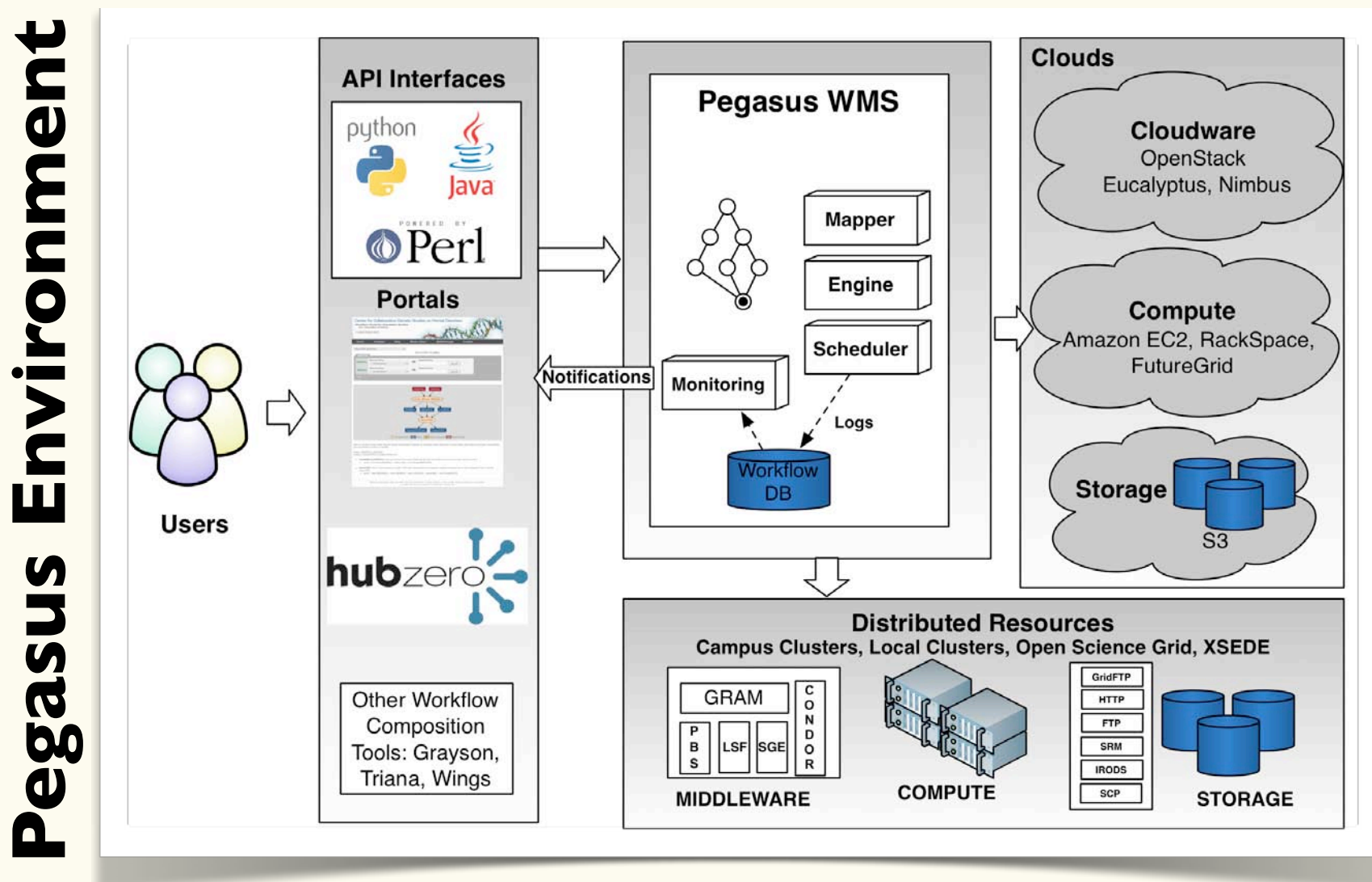